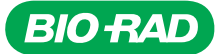

# ZE-Series QC Beads

Catalog # Description

12004403 **ZE-Series QC Beads**,  $3-3.4$   $\mu$ m,  $1 \times 10^6$  beads/ml,  $3 \times 5$  ml bottles

For research purposes only.

### Intended Use

ZE-series QC beads are single-peak beads containing dyes that emit in all fluorescence channels from ultraviolet to far red. They are designed for checking optical alignment in all channels of the ZE5™ Cell Analyzer. The automated quality control (QC) process should be run every day to ensure optimal system performance. The QC process verifies the optical filter set, tests the event rate, adjusts photomultiplier tube voltages and laser delays, validates data against QC criteria, and stores the results.

#### Storage Conditions

Storage buffer: Deionized water with 0.02% sodium azide and 0.01% NP-40. Store at 2–8°C.

Important: Do not freeze. Protect from light.

### Directions for Use

Important: Do not dilute beads.

Refer to the ZE5™ Cell Analyzer and Everest™ Software User Guide and training videos for detailed instructions about how to use the [ZE5 Cell Analyzer and Everest Software](http://bio-rad.com/en-us/product/ze5-cell-analyzer) ...

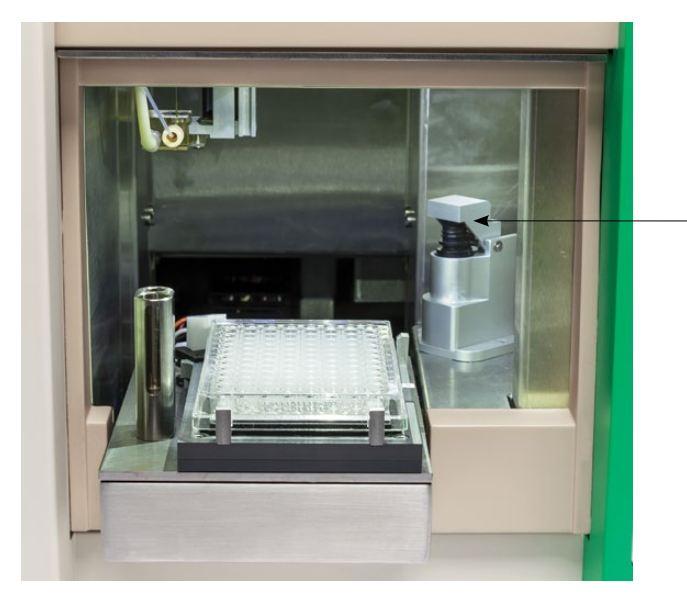

- 1. Open the software.
- 2. Check system status. Ensure that the instrument is turned on and connected to the operating computer. Fill the bulk fluidics containers and empty the waste containers if necessary. Note that the fluidic containers can be exchanged during operation.
- 3. Click the Startup icon ...

### Quality Control

The ZE-series QC beads are housed in the bead station located on the right side of the sample loader.

The bead station includes a cap to prevent evaporation of the bead suspension fluid. Integrated agitation ensures that beads are resuspended before the QC process starts.

- 1. Place the 5 ml tube containing the ZE-series QC beads in the bead station.
- 2. Log in to the software.
- 3. From the Home screen, click the QC button  $\sim$  to run the automated process.
- 4. The control panel will show when QC is complete.

## Visit [bio-rad.com/web/ZE-SeriesQCBeads](http://bio-rad.com/web/ZE-SeriesQCBeads) for more information.

Bead station